# Program transformations

# **Outline**

### The fuss about purity

- 14 A Refresher Course on Operational Semantics
- 15 Closure conversion
	- **Defunctionalization**
	- **Exception passing style**
- 18 State passing style
- 19 Continuations, generators, coroutines
- 20 Continuation passing style

# **Outline**

### The fuss about purity

- 14 A Refresher Course on Operational Semantics
- **Closure conversion**
- **Defunctionalization**
- **Exception passing style**
- **State passing style**
- Continuations, generators, coroutines
- **Continuation passing style**

#### **High level features (stores, exceptions, I/O, . . . ) are essential:**

- A program execution has a *raison d'être* only if it has I/O
- Processors have registers not functions
- Databases store persistent data  $\bullet$
- Efficiency and clarity can be more easily achieved with exceptions

#### **High level features (stores, exceptions, I/O, . . . ) are essential:**

- A program execution has a *raison d'être* only if it has I/O
- Processors have registers not functions
- Databases store persistent data  $\bullet$
- Efficiency and clarity can be more easily achieved with exceptions

#### **Question**

Why some widespread languages, such as Haskell, insists on *purity*?

- Much easier static analysis and correctness proofs
- **•** Lazy evaluation
- **•** Program optimizations

#### **•** Dependence analysis:

- control dependencies: the evaluation of a program's expressions depends on the result of a previous expression (eg, if\_then\_else)
- data dependencies: the result of a program's expressions depends on the result of a previous expression (eg, let-expression)

*Dependence analysis determines whether or not it is safe to reorder or parallelize the evaluation of expressions.*

#### • Data-flow analysis:

- reaching definitions: determines which definitions may reach a given point in the code (eg, registers allocation)
- live variable analysis: calculate for each program point the variables that may be potentially read (eg, use for dead-code elimination)

*Data-flow analysis gathers information about the possible set of values calculated at various points.*

#### **•** Type systems

#### **Exercises**

- **1** Try to imagine why the presence of impure expressions can make both dependence and data-flow analysis more difficult
- <sup>2</sup> Try to think about the problems of implementing a static type system to ensure that there won't be any uncaught exception.

Check also Appel's book

In lazy (as opposed to strict/eager) evaluation an expression passed as argument:

- is only evaluated if the result is required by the calling function (delayed evaluation)
- is only evaluated to the extent that is required by the calling function, called (short-circuit evaluation).
- is never evaluated more than once (as in applicative-order evaluation)

In lazy (as opposed to strict/eager) evaluation an expression passed as argument:

- is only evaluated if the result is required by the calling function (delayed evaluation)
- is only evaluated to the extent that is required by the calling function, called (short-circuit evaluation).
- is never evaluated more than once (as in applicative-order evaluation)

### Example

 $(\lambda x.(fst x, fst x))((\lambda y.(3 + y, e))5)$ 

In lazy (as opposed to strict/eager) evaluation an expression passed as argument:

- is only evaluated if the result is required by the calling function (delayed evaluation)
- is only evaluated to the extent that is required by the calling function, called (short-circuit evaluation).
- is never evaluated more than once (as in applicative-order evaluation)

### Example

$$
(\lambda x.(\text{fst } x, \text{fst } x))((\lambda y.(3+y,e))5)
$$
  
\n
$$
\rightarrow (\text{fst } ((\lambda y.(3+y,e))5), \text{fst } ((\lambda y.(3+y,e))5)))
$$

In lazy (as opposed to strict/eager) evaluation an expression passed as argument:

- is only evaluated if the result is required by the calling function (delayed evaluation)
- is only evaluated to the extent that is required by the calling function, called (short-circuit evaluation).
- is never evaluated more than once (as in applicative-order evaluation)

### Example

$$
(\lambda x.(\text{fst } x, \text{fst } x))((\lambda y.(3+y, e))5)
$$

- $\rightarrow$  (fst  $((\lambda v.(3 + v, e))5)$ , fst  $((\lambda v.(3 + v, e))5))$ )
- → (fst  $(3+5, e)$ , fst  $(3+5, e)$ )

In lazy (as opposed to strict/eager) evaluation an expression passed as argument:

- is only evaluated if the result is required by the calling function (delayed evaluation)
- is only evaluated to the extent that is required by the calling function, called (short-circuit evaluation).
- is never evaluated more than once (as in applicative-order evaluation)

### **Example**

$$
(\lambda x.(\text{fst } x, \text{fst } x))((\lambda y.(3+y, e))5)
$$

$$
\rightarrow (\text{fst }((\lambda y.(3+y,e))5), \text{fst }((\lambda y.(3+y,e))5)))
$$
  
\n
$$
\rightarrow (\text{fst }(3+5,e), \text{fst } (3+5,e))
$$

$$
\rightarrow (3+5,3+5)
$$

#### (The last reduction is an optimization: common subexpressions elimination)

#### **In OCaml lazy evaluation can be implemented by** *memoization*:

```
# let rec boucle = function 0 \rightarrow () \mid n \rightarrow boucle (n-1);
val boucle \cdot int \Rightarrow unit = \langlefun>
# let gros_calcul () = boucle 100000000; 4;;
val gros_calcul : unit -> int = <fun>
# let v = \text{gross} calcul ();; (* it is slow *)
val v : int = 4<br># v + 1:
                                      (* it is fast *)- : int = 5# let v () = gros_calcul ();; (* it is fast *)
val v : unit \rightarrow int = \langlefun> \# v () + 1;;
                                       (* it is slow *)- : int = \frac{1}{5}<br># y () + 1:
                                      (* it is slow *)- : int = 5# let v =let r = ref None infun () -> match !r with
                | Some v -> v
                | None -> let v = (gross\_calcul ()) in r := Some v; v;;
val v : unit \rightarrow int = \langlefun> \# v () + 1;;
                                        (* it is slow *)- : int = 5<br># v () + 1;;
                                        (* it is fast *)- : int = 5
```
This is so frequent that OCaml provides this behavior natively via the special syntax lazy and the module Lazy:

```
# let v = \text{lazy (gross-calcul ())};;
val v : int lazy_t = <l>lazy</math># Lazy.force v;; (* it is slow *)
- : int = 4# Lazy.force v;; (* it is fast *)
- : int = 4
```
### Advantages

- Lazy data structures: possibly infinite, efficient copy, low memory footprint
- Better performance due to avoiding unnecessary calculations (?),  $\bullet$
- Maintains purity (!)

#### Advantages

- Lazy data structures: possibly infinite, efficient copy, low memory footprint
- Better performance due to avoiding unnecessary calculations (?),
- Maintains purity (!)

#### **Rationale**

Since also strict languages can be endowed with laziness (see Lazy library in OCaml) then the clear advantage of *pervasive* lazy evaluation is to keep purity and, thus, referential transparency (not the other way round).

# **Optimizations**

#### **Purity makes important optimizations possible**

**1** Obvious program transformations. In Haskell

```
map f (map g lst) = map (f.g) lst
```
What if f and g had side effects?

This is called "deforestation" and works for non-strict languages (in strict languages it may transform a function that does not terminates into one that terminates).

- 2 Function inlining, partial evaluation
- <sup>3</sup> Memoization
- <sup>4</sup> Common subexpressions elimination
- **5** Parallelization
- **6** Speculative evaluation
- **7** Other optimizations (see CPS part later on)

### Program transformations

Previous optimizations are implemented by *program transformations*.

#### Meaning:

In the broadest sense: all translations between programming languages that preserve the meaning of programs.

#### Meaning:

In the broadest sense: all translations between programming languages that preserve the meaning of programs.

#### Usage:

Typically used as passes in a compiler. Progressively bridge the gap between high-level source languages and machine code.

#### Meaning:

In the broadest sense: all translations between programming languages that preserve the meaning of programs.

#### Usage:

Typically used as passes in a compiler. Progressively bridge the gap between high-level source languages and machine code.

#### In this course:

We focus on translations between different languages. Translations within the same language are for optimization and studied in compiler courses.

#### Meaning:

In the broadest sense: all translations between programming languages that preserve the meaning of programs.

### Usage:

Typically used as passes in a compiler. Progressively bridge the gap between high-level source languages and machine code.

#### In this course:

We focus on translations between different languages. Translations within the same language are for optimization and studied in compiler courses.

The interest is twofold:

- <sup>1</sup> Eliminate high-level features of a language and target a smaller or lower-level language.
- <sup>2</sup> To program in languages that lack a desired feature. E.g. use higher-order functions or objects in C; use imperative programming in Haskell or Coq.

### Considered transformations

We will show how to get rid of higher level features:

- **•** High-order functions
- "Impure" features: exceptions, state, call/cc

### Considered transformations

We will show how to get rid of higher level features:

- **•** High-order functions
- "Impure" features: exceptions, state, call/cc

#### **Note**

In order to simulate higher level features we first have to formally define their semantics.

Let us take a refresher course on operational semantics and reduction strategies

# **Outline**

#### The fuss about purity

- 14 A Refresher Course on Operational Semantics
- **Closure conversion**
- **Defunctionalization**
- **Exception passing style**
- State passing style
- Continuations, generators, coroutines
- **Continuation passing style**

# Syntax and small-step semantics

### **Syntax**

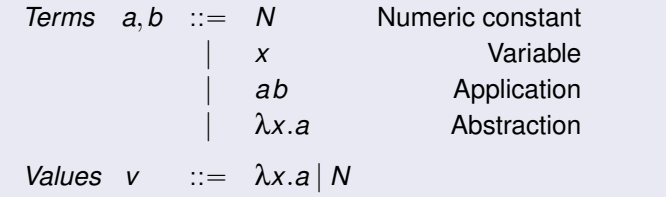

# Syntax and small-step semantics

### **Syntax**

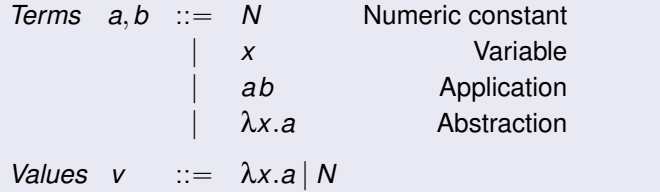

### Small step semantics for strict functional languages

*Evaluation Contexts*  $E ::= \{ | | Ea | vE \}$ BETA*<sup>v</sup>*  $(\lambda x.a)v \rightarrow a[x/v]$ CONTEXT  $a \rightarrow b$  $E[a] \rightarrow E[b]$ 

181/593

### Characteristics of the reduction strategy

Weak reduction: We cannot reduce under λ-abstractions;

- Call-by-value: In an application  $(\lambda x.a)$  *b*, the argument *b* must be fully reduced to a value before β-reduction can take place.
- Left-most reduction: In an application *a b*, we must reduce *a* to a value first before we can start reducing *b*.

Deterministic: For every term *a*, there is at most one *b* such that  $a \rightarrow b$ .

### Characteristics of the reduction strategy

Weak reduction: We cannot reduce under λ-abstractions;

- Call-by-value: In an application  $(\lambda x.a)$  *b*, the argument *b* must be fully reduced to a value before β-reduction can take place.
- Left-most reduction: In an application *a b*, we must reduce *a* to a value first before we can start reducing *b*.

Deterministic: For every term *a*, there is at most one *b* such that  $a \rightarrow b$ .

#### Big step semantics for strict functional languages

$$
N \Rightarrow N \qquad \lambda x.a \Rightarrow \lambda x.a
$$

$$
a \Rightarrow \lambda x. c \quad b \Rightarrow v_{\circ} \quad c[x/v_{\circ}] \Rightarrow v
$$

$$
ab \Rightarrow v
$$

#### The big step semantics induces an efficient implementation

```
type term =
  Const of int | Var of string | Lam of string * term | App of term * term
exception Error
let rec subst x \vee y = function (*) assumes y is closed *)| Const n -> Const n
  | Var y \rightarrow if x = y then y else Var y
  | Lam(v, b) -> if x = y then Lam(y, b) else Lam(y, subst x v b)
  | App(b, c) \rightarrow App(subst x v b, subst x v c)
let rec eval = function
  | Const n -> Const n
  | Var x -> raise Error
  | Lam(x, a) \rightarrow Lam(x, a)| App(a, b) ->
      match eval a with
      | Lam(x, c) -> let v = eval b in eval (subst x v c)
      | _ -> raise Error
```
#### **Exercises**

- **1** Define the small-step and big-step semantics for the call-by-name
- 2 Deduce from the latter the interpreter
- **3** Use the technique introduced for the type 'a delayed earlier in the course to implement an interpreter with lazy evaluation.

#### **Environments**

- Implementing textual substitution  $a[x/v]$  is *inefficient*. This is why compilers and interpreters *do not* implement it.
- Alternative: record the binding  $x \mapsto v$  in an *environment*  $e$

$$
\begin{aligned}\n\frac{e(x) = v}{e \vdash x \Rightarrow v} & e \vdash N \Rightarrow N & e \vdash \lambda x. a \Rightarrow \lambda x. a \\
e \vdash a \Rightarrow \lambda x. c & e \vdash b \Rightarrow v_0 & e; x \mapsto v_0 \vdash c \Rightarrow v\n\end{aligned}
$$

 $e \vdash ab \Rightarrow v$ 

# Improving implementation

#### **Environments**

- Implementing textual substitution  $a[x/v]$  is *inefficient*. This is why compilers and interpreters *do not* implement it.
- Alternative: record the binding  $x \mapsto v$  in an *environment*  $e$

*e*p*x*q " *v e* \$ *x* ñ *v e* \$ *N* ñ *N e* \$ λ*x*.*a* ñ λ*x*.*a*

$$
\frac{e \vdash a \Rightarrow \lambda x.c \quad e \vdash b \Rightarrow v_{\circ} \quad e; x \mapsto v_{\circ} \vdash c \Rightarrow v}{e \vdash ab \Rightarrow v}
$$

Giving up substitutions in favor of environments does not come for free

# Improving implementation

#### **Environments**

- Implementing textual substitution  $a[x/v]$  is *inefficient*. This is why compilers and interpreters *do not* implement it.
- Alternative: record the binding  $x \mapsto v$  in an *environment*  $e$

$$
\frac{e(x) = v}{e \mid x \Rightarrow v} \qquad e \mid N \Rightarrow N \qquad e \mid \lambda x.a \Rightarrow \lambda x.a
$$

$$
\frac{e \vdash a \Rightarrow \lambda x.c \quad e \vdash b \Rightarrow v_{\circ} \quad e; x \mapsto v_{\circ} \vdash c \Rightarrow v}{e \vdash ab \Rightarrow v}
$$

Giving up substitutions in favor of environments does not come for free

**Lexical scoping** requires careful handling of environments

```
let x = 1 in
let f = \lambda y \cdot (x+1) in
let x = "foo" in
f 2
```
In the environment used to evaluate  $f \sim 2$  the variable x is bound to 1.

```
Try to evaluate
  let x = 1 in
```

```
let f = \lambda y \cdot (x+1) in
let x = "foo" in
f 2
```
by the big-step semantics in the previous slide, where let  $x = a$  in *b* is syntactic sugar for  $(\lambda x.b)a$ 

*let us outline it together*
To implement *lexical scoping in the presence of environments*, function abstractions λ*x*.*a* must not evaluate to themselves, but to a function *closure*: a pair  $(\lambda x.a)$ [e] (ie, the function and the *environment of its definition*)

#### Big step semantics with environments and closures

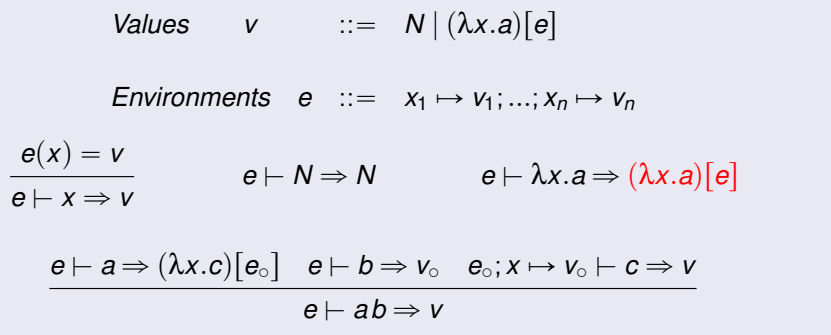

## De Bruijn indexes

Identify variable not by names but by the number *n* of λ's that separate the variable from its binder in the syntax tree.

 $\lambda$ *x*.( $\lambda$ *y*.*yx*)*x* is  $\lambda$ .( $\lambda$ .01)**0** 

*n* is the variable bound by the *n*-th enclosing λ. Environments become sequences of values, the *n*-th value of the sequence being the value of variable  $n-1$ .

Terms 
$$
a, b
$$
 ::=  $N | \underline{n} | \lambda.a | ab$ 

\nValues  $v$  ::=  $N | (\lambda.a) [e]$ 

\nEnvironments  $e$  ::=  $v_0; v_1; \ldots; v_n$ 

\n $e = v_0; \ldots; v_n; \ldots; v_m$ 

\n $e \vdash \underline{n} \Rightarrow v_n$ 

\n $e \vdash a \Rightarrow (\lambda.c) [e_0] \quad e \vdash b \Rightarrow v_0 \quad v_0; e_0 \vdash c \Rightarrow v$ 

\n $e \vdash ab \Rightarrow v$ 

188/593

## The canonical, efficient interpreter

```
# type term = Const of int | Var of int | Lam of term | App of term * term
   and value = Vint of int | Vclos of term * environment \overline{\hspace{0.1cm}}<br>and environment = value list (* use Vec instead *)
   and environment = value list
# exception Error
# let rec eval e a =
    match a with
    | Const n -> Vint n
                                                     (* will fail for open terms *)| Lam a -> Vclos(Lam a, e)
    | App(a, b) ->
         match eval e a with
         | Vclose(Lam c, e') \rightarrowlet v = eval e b in
            eval (v : : e') c
         | _ -> raise Error
# eval \left[\right] (App ( Lam (Var 0), Const (2)));; (* (\lambda x.x)2 \rightarrow 2 *)
- \cdot value = \overline{V}int 2
```
Note:To obtain improved performance one should implement environments by persistent extensible arrays: for instance by the Vec library by Luca de Alfaro.

# **Outline**

### The fuss about purity

14 A Refresher Course on Operational Semantics

#### 15 Closure conversion

- **Defunctionalization**
- **Exception passing style**
- **State passing style**
- Continuations, generators, coroutines
- **Continuation passing style**

Goal: make explicit the construction of closures and the accesses to the environment part of closures.

- Input: a fully-fledged functional programming language, with general functions (possibly having free variables) as first-class values.
- Output: the same language where only closed functions (without free variables) are first-class values. Such closed functions can be represented at run-time as code pointers, just as in C for instance.
- Idea: every function receives its own closure as an extra argument, from which it recovers values for its free variables. Such functions are closed. Function closures are explicitly represented as a tuple (closed function, values of free variables).
- Uses: compilation; functional programming in Java (pre-8), ANSI C (nested functions are allowed in Gnu C), ...

 $\llbracket x \rrbracket = x$  $\llbracket \lambda x. a \rrbracket = \text{tuple}(\lambda(c, x). \text{let } x_1 = \text{field}_1(c) \text{ in }$ . . . let  $x_n = \text{field}_n(c)$  in  $\llbracket a \rrbracket,$  $X_1, \ldots, X_n$ where  $x_1$ , ...,  $x_n$  are the free variables of  $\lambda x.a$  $\llbracket a b \rrbracket = \text{let } c = \llbracket a \rrbracket \text{ in field}_0(c)(c, \llbracket b \rrbracket)$ 

 $\llbracket x \rrbracket = x$  $\llbracket \lambda x. a \rrbracket = \text{tuple}(\lambda(c, x). \text{let } x_1 = \text{field}_1(c) \text{ in }$ . . . let  $x_n = \text{field}_n(c)$  in  $\llbracket a \rrbracket,$  $X_1, \ldots, X_n$ where  $x_1$ , . . . ,  $x_n$  are the free variables of  $\lambda x.a$ 

$$
[\![a\,b]\!] \ \ = \ \text{let}\ c = [\![a]\!] \ \ \text{in}\ \ \text{field}_0(c)(c,[\![b]\!])
$$

The translation extends homomorphically to other constructs, e.g.

$$
\begin{array}{rcl}\n[\text{let } x = a \text{ in } b] & = & \text{let } x = [a] \text{ in } [b] \\
\begin{bmatrix} a + b \end{bmatrix} & = & [a] + [b]\n\end{array}
$$

Source program in Caml:

```
fun x lst \rightarrowlet rec map f l =
      match l with
          [] \rightarrow []| hd :: tl -> f hd :: map f tl
  in
      map (fun y \rightarrow x + y) lst
- : int \rightarrow int list \rightarrow int list = \langlefun\rangle
```
Source program in Caml:

```
fun x lst \rightarrowlet rec map f l =
      match l with
         [1 -\geq 1]| hd :: tl -> f hd :: map f tl
  in
      map (fun y \rightarrow x + y) lst
- : int \rightarrow int list \rightarrow int list = \langlefun\rangle
```
Result of partial closure conversion for the f argument of map:

```
fun x lst \rightarrowlet rec map f lst =
      match lst with
         [1 \rightarrow [1| hd :: t1 -> field<sub>0</sub>(f)(f,hd) :: map f t1in
      map tuple(\lambda(c, y). let x = field<sub>1</sub>(c) in x + y,
                   x)
             lst
```
In a recursive function  $\mu f.\lambda x.a$ , the body a needs access to f, that is, the closure for itself. This closure can be found in the extra function parameter that closure conversion introduces.

$$
\llbracket \mu f. \lambda x. a \rrbracket = \text{tuple}(\lambda(f, x). \text{let } x_1 = \text{field}_1(f) \text{ in } \text{if } x_n = \text{field}_n(f) \text{ in } \text{if } x_n = \text{field}_n(f) \text{ in } \text{if } [a],
$$
\n
$$
x_1, \ldots, x_n)
$$

where  $x_1$ , . . . ,  $x_n$  are the free variables of  $\mu f. \lambda x.a$ 

Notice that *f* is free in *a* and thus in  $\llbracket a \rrbracket$ , but bound in  $\llbracket \mu f. \lambda x. a \rrbracket$ .

In other terms, regular functions λ*x*.*a* are converted exactly like pseudo-recursive functions *µc*.λ*x*.*a* where *c* is a variable not free in *a*. If the target of the conversion is an object-oriented language in the style of Java, C#, we can use the following variant of closure conversion:

$$
\begin{aligned}\n\llbracket x \rrbracket &= x \\
\llbracket \lambda x. a \rrbracket &= \text{ new } C_{\lambda x. a}(x_1, \ldots, x_n) \\
&\text{where } x_1, \ldots, x_n \text{ are the free variables of } \lambda x. a \\
\llbracket ab \rrbracket &= \llbracket a \rrbracket . \text{apply}(\llbracket b \rrbracket)\n\end{aligned}
$$

The class C $_{\lambda x.a}$  (one for each  $\lambda$ -abstraction in the source) is defined (in C#) as follows:

```
public class C<sub>λy</sub> <sub>a</sub> {
       protected internal Object x1, ..., xn;
       public C_{\lambda x,a}(Object x1, ..., Object xn) {
       this.x1 = x1 ; ...; this.xn = xn ;
\vert }
       public Object apply(Object x) {
         return \|\mathbf{a}\|;
       8 }
\vert }
```
The class C $_{\lambda x.a}$  (one for each  $\lambda$ -abstraction in the source) is defined (in C#) as follows:

```
public class C<sub>λy</sub> <sub>a</sub> {
       protected internal Object x1, ..., xn;
       public C_{\lambda x.a}(Object x1<sup>'</sup>, ..., Object xn) {
       this.x1 = x1 ; ...; this.xn = xn ;
\vert }
       public Object apply(Object x) {
         return \|\mathbf{a}\|;
\vert }
\vert }
```
### Typing

In order to have a more precise typing the static types of the variables and of the function should be used instead of Object. In particular the method apply should be given the same input and return types as the encoded function.

In more general terms:

- Closure  $\approx$  Object with a single apply method
- Object  $\approx$  Closure with multiple entry points

Both function application and method invocation compile down to self application:

$$
\llbracket \textit{fun arg} \rrbracket \quad = \quad \text{let } c = \llbracket \textit{fun} \rrbracket \text{ in } \text{field}_0(c)(c, \llbracket \textit{arg} \rrbracket)
$$
\n
$$
\llbracket \textit{obj}.\textit{meth}(\textit{arg}) \rrbracket \quad = \quad \text{let } o = \llbracket \textit{obj} \rrbracket \text{ in } o.\textit{meth}(o, \llbracket \textit{arg} \rrbracket)
$$

Where an object is interpreted as a record whose fields are methods which are parametrized by self.

Modern OOL such as Scala and C# (added much later for Java in JDK 8) provide syntax to define closures, without the need to encode them.

Modern OOL such as Scala and C# (added much later for Java in JDK 8) provide syntax to define closures, without the need to encode them. For instance C# provides a delegate modifier to define closures:

public delegate int DComparer (Object x, Object y)

Defines a new distinguished type DComparer whose instances are functions from two objects to int (i.e., DComparer  $\equiv$  (Object\*Object) $\rightarrow$ int)

Modern OOL such as Scala and C# (added much later for Java in JDK 8) provide syntax to define closures, without the need to encode them. For instance C# provides a delegate modifier to define closures:

public delegate int DComparer (Object x, Object y)

Defines a new distinguished type DComparer whose instances are functions from two objects to int (i.e., DComparer  $\equiv$  (Object\*Object) $\rightarrow$ int)

Instances are created by passing to new a static or instance method (with compatible types):

DComparer mycomp = new DComparer(String.Comparer)

The closure mycomp can be passed around (wherever an argument of type DComparer is expected), or applied as in mycomp("Scala","Java")

### First class closure

Actually in C# it is possible to define "lambda expressions": Here how to write  $(\lambda(x,y),x+y)$  in C#:

 $(x, y) \Rightarrow x + y$ 

### First class closure

Actually in C# it is possible to define "lambda expressions": Here how to write  $(\lambda(x,y),x+y)$  in C#:

 $(x,y) \Rightarrow x + y$ 

Lambda expressions can be used to instantiate closures:

DComparer myComp =  $(x,y)$  =>  $x + y$ 

## First class closure

Actually in C# it is possible to define "lambda expressions": Here how to write  $(\lambda(x,y),x+y)$  in C#:

 $(x, y) \implies x + y$ 

Lambda expressions can be used to instantiate closures:

DComparer myComp =  $(x,y)$  =>  $x + y$ 

Delegates (roughly, function types) can be polymorphic:

public delegate TResult Func<TArg0, TResult>(TArg0 arg0)

The delegate can be instantiated as  $Func\leq int,bool>$  myFunc where int is an input parameter and bool is the return value. The return value is always specified in the last type parameter. Func<int, string, bool>defines a delegate with two input parameters, int and string, and a return type of bool.

```
199/593
bool result = myFunc(4); // returns false of course
Func<int, bool> myFunc = x => x == 5;
```
# **Outline**

### The fuss about purity

- 14 A Refresher Course on Operational Semantics
- **Closure conversion**
- **Defunctionalization**
- **Exception passing style**
- **State passing style**
- Continuations, generators, coroutines
- **Continuation passing style**
- Goal: like closure conversion, make explicit the construction of closures and the accesses to the environment part of closures. Unlike closure conversion, do not use closed functions as first-class values.
- Input: a fully-fledged functional programming language, with general functions (possibly having free variables) as first-class values.
- Output: any first-order language (no functions as values). Idea: represent each function value  $\lambda x \cdot a$  as a data structure  $C(v_1, \ldots, v_n)$  where the constructor C uniquely identifies the function, and the constructor arguments  $v_1,..., v_n$  are the values of the variables  $x_1,..., x_n$  free in the body of the function.

Uses: functional programming in Pascal, Ada, Basic, . . .

$$
\begin{aligned}\n\llbracket x \rrbracket &= x \\
\llbracket \lambda x. a \rrbracket &= C_{\lambda x. a}(x_1, \dots, x_n) \\
&\text{where } x_1, \dots, x_n \text{ are the free variables of } \lambda x. a \\
\llbracket \mu f. \lambda x. a \rrbracket &= C_{\mu f. \lambda x. a}(x_1, \dots, x_n) \\
&\text{where } x_1, \dots, x_n \text{ are the free variables of } \mu f. \lambda x. a \\
\llbracket a b \rrbracket &= \text{apply}(\llbracket a \rrbracket, \llbracket b \rrbracket)\n\end{aligned}
$$

The difference between recursive and non-recursive functions is made in the definition of apply

(Other constructs: homomorphically.)

The apply function collects the bodies of all functions and dispatches on its first argument. There is one case per function occurring in the source program.

```
let rec apply(fun, arg) =
     match fun with
        \mid C_{\lambda x.a}(x1,\ldots,xn) \rightarrow \text{let } x = arg \text{ in } \parallel a \parallel| C_{\mu f \lambda y.b}(x1,\ldots,xm) \rightarrow \text{let } f = fun \text{ in } \text{let } y = arg \text{ in } \llbracket b \rrbracket| ...
in [program]
```
The apply function collects the bodies of all functions and dispatches on its first argument. There is one case per function occurring in the source program.

let rec apply(fun ,arg ) = match fun with | Cλ*x*.*a*(x1,...,xn ) -> let x = arg in J *a* K | C*µf*.λ*y*.*b*(x1,...,xm) -> let f = fun in let y = arg in J *b* K | ... in Jprogram K

#### **Note**

Unlike closure conversion, this is a whole-program transformation.

#### Defunctionalization of  $(\lambda x.\lambda y.x)$  12:

```
let rec apply (fun, arg) =
  match fun with
   | C1() -> let x = arg in C2(x)| C2(x) -> let y = arg in xin
  apply(apply(C1(), 1), 2)
```
We write C1 for  $C_{\lambda x.\lambda y.x}$  and C2 for  $C_{\lambda y.x}.$ 

# **Outline**

### The fuss about purity

- 14 A Refresher Course on Operational Semantics
- **Closure conversion**
- **Defunctionalization**
- 17 Exception passing style
- **State passing style**
- Continuations, generators, coroutines
- **Continuation passing style**

### **Syntax**

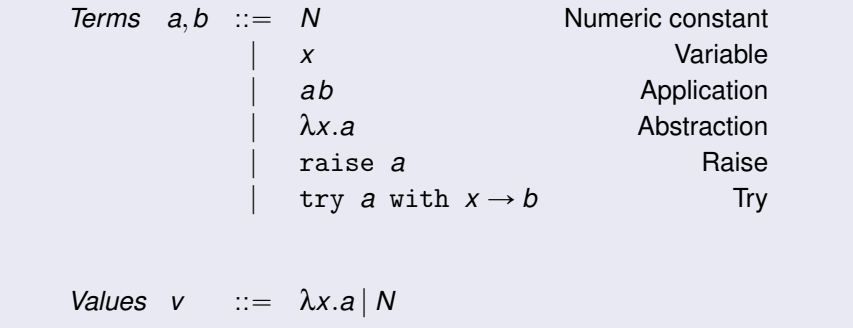

$$
(\text{try } v \text{ with } x \to b) \to v
$$
  
\n
$$
(\text{try raise } v \text{ with } x \to b) \to b[x/v]
$$
  
\n
$$
P[\text{raise } v] \to \text{raise } v \qquad \text{if } P \neq []
$$
  
\n
$$
\frac{a \to b}{E[a] \to E[b]}
$$

Exception propagation contexts *P* are like reduction contexts *E* but do not allow skipping past a try ... with Reduction contexts:

$$
E ::= [ ] | Ea | vE | \text{raise } E | \text{try } E \text{ with } x \to a | ...
$$

Exception propagation contexts: (no try\_with)

$$
P ::= [ ] | Pa | vP | \text{raise } P | \dots
$$

### Reduction semantics for exceptions

Assume the current program is  $p = E$  [raise *v*], that is, we are about to raise an exception. If there is a  $try \dots$  with that encloses the raise, the program will be decomposed as

$$
p = E'[try P[raise \space v] with x \rightarrow b]
$$

where P does not contain any  $\text{try} \dots \text{with constructs}$  (that encloses the hole).  $P[\text{raise } v]$  head-reduces to raise  $v$  , and  $E'[\text{try } [\ ]$  with  $x \to b]$  is an evaluation context. The reduction sequence is therefore:

$$
p = E'[try \ P[raise \ v] \ with \ x \to b] \rightarrow E'[try \ raise \ v \ with \ x \to b] \rightarrow E'[b[x/v]]
$$

If there are no try ... with around the raise, *E* is a *propagation context* and the reduction is therefore

$$
p = E[\text{raise } v] \rightarrow \text{raise } v
$$

When considering reduction sequences, a fourth possible outcome of evaluation appears: termination on an uncaught exception.

- Termination: *a* →<sup>\*</sup> *v*
- **Uncaught exception:**  $a \rightarrow$  raise  $v$
- Divergence:  $a \rightarrow^* a' \rightarrow ...$
- Error:  $a \rightarrow a' \rightarrow$  where  $a \neq v$  and  $a \neq$  raise  $v$  .

In big step semantics, the evaluation relation becomes  $a \Rightarrow r$  where evaluation *results* are  $r := v | \text{raise} \ v$ . Add the following rules for try...with:

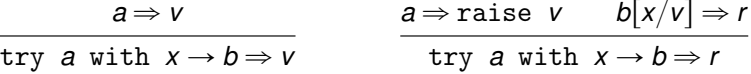

as well as exception propagation rules such as:

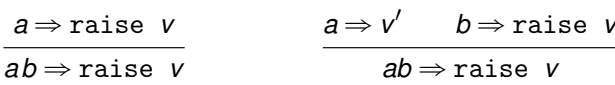

- Goal: get rid of exceptions.
- Input: a functional language featuring exceptions (raise and try...with).
- Output: a functional language with pattern-matching but no exceptions.
- Idea: every expression *a* evaluates to either  $Val(v)$  if *a* evaluates normally, or to  $Exn(v)$  if *a* terminates early by raising exception *v*. *Val*, *Exn* are datatype constructors.
- Uses: giving semantics to exceptions; programming with exceptions in Haskell; reasoning about exceptions in theorem provers.

$$
\begin{array}{rcl} [\text{raise $a$}]=&\text{match} \; [\![a]\!] \; \text{with} \\ & &| \; Exn(x) \rightarrow Exn(x) \\ & & | \; Val(x) \rightarrow Exn(x) \\ \end{array}
$$

$$
\begin{array}{rcl}\n\llbracket N \rrbracket & = & Val(N) \\
\llbracket x \rrbracket & = & Val(x) \\
\llbracket \lambda x. a \rrbracket & = & Val(\lambda x. \llbracket a \rrbracket) \\
\llbracket \text{let } x = a \text{ in } b \rrbracket & = \text{ match } \llbracket a \rrbracket \text{ with } \text{Exn}(x) \rightarrow \text{Exn}(x) \mid \text{Val}(x) \rightarrow \llbracket b \rrbracket \\
\llbracket ab \rrbracket & = \text{ match } \llbracket a \rrbracket \text{ with} \\
\llbracket \text{Exn}(x) \rightarrow \text{Exn}(x) \\
\llbracket \text{Val}(x) \rightarrow \text{match} \llbracket b \rrbracket \text{ with} \\
\llbracket \text{Exn}(y) \rightarrow \text{Exn}(y) \\
\llbracket \text{Val}(y) \rightarrow xy\n\end{array}
$$

Effect on types: if  $a : \tau$  then  $\llbracket a \rrbracket : \llbracket \tau \rrbracket$  where  $\llbracket \tau_1 \rightarrow \tau_2 \rrbracket = (\tau_1 \rightarrow \llbracket \tau_2 \rrbracket)$  outcome and  $\|\tau\| = \tau$  outcome otherwise and where type 'a outcome = Val of 'a | Exn of exn.

```
Let fun and arg be two variables, then:
\parallel try fun arg with w -> 0 \parallel =
      match
          match Val(fun) with
          | Exn(x) \rightarrow Exn(x)| Val(x) ->
               match Val(arg) with
               | Exn(y) -> Exn(y)
               | Val(y) \rightarrow x y
      with
      | Val(z) \rightarrow Val(z)| Exn(w) \rightarrow Val(0)
```
Notice that the two inner match can be simplified yielding

```
If try fun arg with w \rightarrow 0 =
     match fun arg with
      | Val(z) \rightarrow Val(z)| Exn(w) -> Val(0)
```
This transformation can be generalized by defining *administrative reductions*.
## Administrative reductions

The naive conversion generates many useless match constructs over arguments whose shape *Val*(...) or *Exn*(...) is known at compile-time.

These can be eliminated by performing administrative reductions  $\rightarrow$  at compile-time, just after the conversion:

### Administrative reduction

$$
\begin{array}{ll}\n\text{(match } Exn(v) \text{ with } Exn(x) \to b \mid Val(x) \to c) & \xrightarrow{\text{adm}} & b[x/v] \\
\text{(match } Val(v) \text{ with } Exn(x) \to b \mid Val(x) \to c) & \xrightarrow{\text{adm}} & c[x/v]\n\end{array}
$$

## Administrative reductions

The naive conversion generates many useless match constructs over arguments whose shape *Val*(...) or *Exn*(...) is known at compile-time.

These can be eliminated by performing administrative reductions  $\rightarrow$  at compile-time, just after the conversion:

### Administrative reduction

$$
\begin{array}{ll}\n\text{(match } Exn(v) \text{ with } Exn(x) \to b \mid Val(x) \to c) & \xrightarrow{\text{adm}} & b[x/v] \\
\text{(match } Val(v) \text{ with } Exn(x) \to b \mid Val(x) \to c) & \xrightarrow{\text{adm}} & c[x/v]\n\end{array}
$$

#### **Correctness of the conversion**

Define the conversion of a value  $\mathcal{V}(v)$  as  $\mathcal{V}(N) = N$  and  $\mathcal{V}(\lambda x.a) = \lambda x.\llbracket a \rrbracket$ .

#### Theorem

\n- 1. If 
$$
a \Rightarrow v
$$
, then  $[a] \Rightarrow \text{Val}(\mathcal{V}(v))$ .
\n- 2. If  $a \Rightarrow \text{raise } v$ , then  $[a] \Rightarrow \text{Exn}(\mathcal{V}(v))$ .
\n- 3. If  $a \Uparrow$ , then  $[a] \Uparrow$ .
\n

215/593

# **Outline**

### The fuss about purity

- 14 A Refresher Course on Operational Semantics
- **Closure conversion**
- **Defunctionalization**
- **Exception passing style**
- 18 State passing style
	- Continuations, generators, coroutines
	- **Continuation passing style**

The word *state* in programming language theory refers to the distinguishing feature of imperative programming: the ability to assign (change the value of) variables after their definition, and to modify data structures in place after their construction.

A simple yet adequate way to model state is to introduce references: indirection cells / one-element arrays that can be modified in place. The basic operations over references are:

### *ref a*

Create a new reference containing initially the value of a.

*deref a* also written !*a*

Return the current contents of reference a.

*assign a b* also written  $a := b$ 

Replace the contents of reference *a* with the value of *b*.

Subsequent deref a operations will return this value.

Semantics based on substitutions fail to account for sharing between references:

let r = ref 1 in r := 2;  $|r + (ref 1)$  := 2;  $!(ref 1)$ 

Semantics based on substitutions fail to account for sharing between references:

let r = ref 1 in r := 2;  $|r + (ref 1)$  := 2;  $!(ref 1)$ 

- Left: the same reference r is shared between assignment and reading; result is 2.
- Right: two distinct references are created, one is assigned, the other read; result is 1.

To account for sharing, we must use an additional level of indirection:

- **•** *ref a* expressions evaluate to locations  $ℓ$  : a new kind of variable identifying references uniquely. (Locations  $\ell$  are values.)
- A global environment called the store associates values to references.

The one-step reduction relation becomes  $a \triangleleft s \rightarrow a' \triangleleft s'$ (read: in initial store  $s$ ,  $a$  reduces to  $a'$  and updates the store to  $s'$ )

$$
(\lambda x. a)v \triangleleft s \rightarrow a[x/v] \triangleleft s
$$
  
\nref  $v \triangleleft s \rightarrow \ell \triangleleft (s + \ell \rightarrow v)$  where  $\ell \notin Dom(s)$   
\nderef  $\ell \triangleleft s \rightarrow s(\ell) \triangleleft s$   
\nassign  $\ell \vee \triangleleft s \rightarrow (\vert \triangleleft (s + \ell \rightarrow v) \vert)$ 

$$
\frac{1}{a \leq s \to a' \leq s'}\n\frac{1}{E(a) \leq s \to E(a') \leq s'}
$$

The one-step reduction relation becomes  $a \triangleleft s \rightarrow a' \triangleleft s'$ (read: in initial store  $s$ ,  $a$  reduces to  $a'$  and updates the store to  $s'$ )

$$
(\lambda x.a)v \lhd s \rightarrow a[x/v] \lhd s
$$
  
\nref  $v \lhd s \rightarrow \ell \lhd (s + \ell \rightarrow v)$  where  $\ell \notin Dom(s)$   
\nderef  $\ell \lhd s \rightarrow s(\ell) \lhd s$   
\nassign  $\ell v \lhd s \rightarrow (\lhd (s + \ell \rightarrow v))$   
\nCONTEXT  
\n $a \lhd s \rightarrow a' \lhd s'$   
\n $\frac{a \lhd s \rightarrow a' \lhd s'}{E(a) \lhd s \rightarrow E(a') \lhd s'}$ 

Notice that we also added a new value, ( ), the result of a side-effect.

The one-step reduction relation becomes  $a \triangleleft s \rightarrow a' \triangleleft s'$ (read: in initial store  $s$ ,  $a$  reduces to  $a'$  and updates the store to  $s'$ )

$$
(\lambda x.a)v \lhd s \rightarrow a[x/v] \lhd s
$$
  
\nref  $v \lhd s \rightarrow \ell \lhd (s + \ell \rightarrow v)$  where  $\ell \notin Dom(s)$   
\nderef  $\ell \lhd s \rightarrow s(\ell) \lhd s$   
\nassign  $\ell v \lhd s \rightarrow (\lhd s + \ell \rightarrow v)$   
\nCONTEXT  
\n $a \lhd s \rightarrow a' \lhd s'$   
\n $\frac{a \lhd s \rightarrow a' \lhd s'}{E(a) \lhd s \rightarrow E(a') \lhd s'}$ 

Notice that we also added a new value, ( ), the result of a side-effect.

Exercise: define the evaluation contexts  $E()$ 

## Example of reduction sequence

### Let us reduce the following term

let 
$$
r = ref \ 3 \ in \ r := |r+1|
$$
;

that is

let 
$$
r = ref 3
$$
 in let  $_ = r := |r + 1$  in  $|r|$ 

(recall that e1; e2 is syntactic sugar for  $let = e1$  in e2)

#### In red: the active redex at every step.

let 
$$
r = \text{ref } 3
$$
 in let  $_r = r := |r + 1$  in  $|r \triangleleft \emptyset$   
\n→ let  $r = \ell$  in let  $_r = r := |r + 1$  in  $|r \triangleleft \ell \rightarrow 3$   
\n→ let  $_r = \ell := 3 + 1$  in  $|\ell \triangleleft \ell \rightarrow 3$   
\n→ let  $_r = \ell := 3 + 1$  in  $|\ell \triangleleft \ell \rightarrow 3$   
\n→ let  $_r = \ell := 4$  in  $|\ell \triangleleft \ell \rightarrow 3$   
\n→ let  $_r = ()$  in  $|\ell \triangleleft \ell \rightarrow 4$   
\n→  $|\ell \triangleleft \ell \rightarrow 4$   
\n→  $4 \triangleleft \ell \rightarrow 4$ 

221/593

Goal: get rid of state.

- Input: a functional language featuring references.
- Output: a pure functional language.
- Idea: every expression a becomes a function that takes a run-time representation of the current store and returns a pair (result value, updated store).
- Uses: give semantics to references; program imperatively in Haskell; reason about imperative code in theorem provers.

#### Core constructs

$$
\begin{array}{rcl}\n\llbracket N \rrbracket & = & \lambda s. (N, s) \\
\llbracket x \rrbracket & = & \lambda s. (x, s) \\
\llbracket \lambda x. a \rrbracket & = & \lambda s. (\lambda x. \llbracket a \rrbracket, s) \\
\llbracket \texttt{let } x = a \text{ in } b \rrbracket & = & \lambda s. \text{match} \llbracket a \rrbracket s \text{ with } (x, s') \rightarrow \llbracket b \rrbracket s' \\
\llbracket a b \rrbracket & = & \lambda s. \text{match} \llbracket a \rrbracket s \text{ with } (x_a, s') \rightarrow \\
\text{match} \llbracket b \rrbracket s' \text{ with } (x_b, s'') \rightarrow x_a x_b s''\n\end{array}
$$

### Core constructs

$$
\begin{array}{rcl}\n\llbracket N \rrbracket & = & \lambda s. (N, s) \\
\llbracket x \rrbracket & = & \lambda s. (x, s) \\
\llbracket \lambda x. a \rrbracket & = & \lambda s. (\lambda x. \llbracket a \rrbracket, s) \\
\llbracket \texttt{let } x = a \text{ in } b \rrbracket & = & \lambda s. \text{match} \llbracket a \rrbracket s \text{ with } (x, s') \rightarrow \llbracket b \rrbracket s' \\
\llbracket a b \rrbracket & = & \lambda s. \text{match} \llbracket a \rrbracket s \text{ with } (x_a, s') \rightarrow \\
\text{match} \llbracket b \rrbracket s' \text{ with } (x_b, s'') \rightarrow x_a x_b s''\n\end{array}
$$

Notice in particular that in the application we return  $x_a x_b s''$  and not just  $x_a x_b$ . The reason is that  $\lambda$ -abstractions have their body translated. For instance  $[(\lambda x.a) 5]$  reduces to  $\lambda s.((\lambda x.\llbracket a \rrbracket) 5 s)$ . The application  $(\lambda x.\llbracket a \rrbracket) 5$  thus returns the translation of a term,  $\llbracket a \rrbracket$ , that is a function that expects a state.

#### Constructs specific to references

$$
\begin{array}{rcl}\n\text{[ref a]} & = & \text{As.match} \\
\text{[a]}s \text{ with } (x, s') \rightarrow \text{store}\_\text{alloc} x s' \\
\text{[b]} & = & \text{As.match} \\
\text{[a]}s \text{ with } (x, s') \rightarrow (\text{store}\_\text{read} x s', s') \\
\text{[a := b]} & = & \text{As.match} \\
\text{[a]}s \text{ with } (x_a, s') \rightarrow \\
\text{match} \\
\text{[b]}s' \text{ with } (x_b, s'') \rightarrow (\epsilon, \text{store}\_\text{write} x_a x_b s'')\n\end{array}
$$

The operations store\_alloc, store\_read and store\_write provide a concrete implementation of the store. Any implementation of the data structure known as persistent extensible arrays will do.

Here  $ε$  represents the  $( )$  value.

For instance we can use Vec, a library of extensible functional arrays by Luca de Alfaro. In that case we have that locations are natural numbers, a store is a vector s created by Vec. empty, a fresh location for the store s is returned by Vec.length *s*. Precisely, we have

store\_alloc  $v s = (Vec.length s, Vec.append v s)$ store\_read  $\ell s = \text{Vec.get } \ell s$ store write  $\ell$  *v s* = Vec.set  $\ell$  *v s* 

Typing (assuming all values stored in references are of the same type sval): store alloc : sval  $\rightarrow$  store  $\rightarrow$  location  $\times$  store store\_read : location  $\rightarrow$  store  $\rightarrow$  sval store\_write : location  $\rightarrow$  sval  $\rightarrow$  store  $\rightarrow$  store where location is int and store is Vec.t.

# Example of conversion

Administrative reductions: (where *x*, *y*, *s*, and *s'* are variables)

$$
\begin{array}{ccc}\n(\text{match} \ (a, s) \ \text{with} \ (x, s') \rightarrow b) & \xrightarrow{\text{adm}} & \text{let } x = a \ \text{in} \ b[s'/s] \\
(\lambda s.b)s' & \xrightarrow{\text{adm}} & b[s/s'] \\
\text{let } x = v \ \text{in} \ b & \xrightarrow{\text{adm}} & b[x/v] \\
\text{let } x = y \ \text{in} \ b & \xrightarrow{\text{adm}} & b[x/y]\n\end{array}
$$

(the first reduction replaces only the store since replacing also *a* for *x* may change de evaluation order: *a* must be evaluated before the evaluation of *b*)

# Example of conversion

Administrative reductions: (where *x*, *y*, *s*, and *s'* are variables)

$$
\begin{array}{ccc}\n(\text{match} \ (a, s) \ \text{with} \ (x, s') \rightarrow b) & \xrightarrow{\text{adm}} & \text{let } x = a \ \text{in } b[s'/s] \\
(\lambda s.b)s' & \xrightarrow{\text{adm}} & b[s/s'] \\
\text{let } x = v \ \text{in } b & \xrightarrow{\text{adm}} & b[x/v] \\
\text{let } x = y \ \text{in } b & \xrightarrow{\text{adm}} & b[x/y]\n\end{array}
$$

(the first reduction replaces only the store since replacing also *a* for *x* may change de evaluation order: *a* must be evaluated before the evaluation of *b*)

Example of translation after administrative reductions: Consider again the term

$$
let r = ref 3 in r := |r+1|!r
$$

```
We have
```

```
match (\epsilon, store_write r u s1) with (x, s2) \rightarrow (store_read r s2, s2)
J let r = ref 3 in let x = r := !r + 1 in !r K =
    \lambdas. match store_alloc 3 s with (r, s1) \rightarrowlet t = store read r s1 in
      let u = t + 1 in
```
# **Outline**

### The fuss about purity

- 14 A Refresher Course on Operational Semantics
- **Closure conversion**
- **Defunctionalization**
- **Exception passing style**
- **State passing style**
- 19 Continuations, generators, coroutines
	- **Continuation passing style**

Given a program *p* and a subexpression *a* of *p*, the *continuation* of *a* is the computation that remains to be done once *a* is evaluated to obtain the result of *p*.

Given a program *p* and a subexpression *a* of *p*, the *continuation* of *a* is the computation that remains to be done once *a* is evaluated to obtain the result of *p*.

It can be viewed as a function: (value of  $a \mapsto$  (value of  $p$ ).

#### Example

Consider the program  $p = (1+2)*(3+4)$ . The continuation of  $a = (1+2)$  is  $\lambda x.x*(3+4)$ . The continuation of  $a' = (3+4)$  is  $\lambda x.3 * x.$ (Remember that  $1 + 2$  has already been evaluated to 3.) The continuation of the whole program *p* is of course λ*x*.*x*

## Continuations and reduction contexts

Continuations closely correspond with reduction contexts in small-step operational semantics:

## Nota Bene

If  $E[a]$  is a reduct of p, then the continuation of a is  $\lambda x.E[x]$ .

## Continuations and reduction contexts

Continuations closely correspond with reduction contexts in small-step operational semantics:

## Nota Bene

If  $E[a]$  is a reduct of p, then the continuation of a is  $\lambda x.E[x]$ .

### Example

Consider again  $p = (1 + 2) * (3 + 4)$ .

$$
(1+2)*(3+4) = E_1[1+2] \text{ with } E_1 = []*(3+4)
$$
  
\n
$$
\rightarrow 3*(3+4) = E_2[3+4] \text{ with } E_2 = 3*[]
$$
  
\n
$$
\rightarrow 3*7 = E_3[3*7] \text{ with } E_3 = []
$$
  
\n
$$
\rightarrow 21
$$

The continuation of  $1+2$  is  $\lambda x.E_1|x| = \lambda x.x * (3+4)$ . The continuation of  $3+4$  is  $\lambda x.E_2[x] = \lambda x.3 * x$ . The continuation of  $3 * 7$  is  $\lambda x.E_3[x] = \lambda x.x$ .

229/593

Historically continuations where introduced to define a denotational semantics for the goto statement in imperative programming

- Imagine we have a pure imperative programming language.
- As suggested by the state passing translation a program p of this language can be interpreted as a function that transforms states into states:

$$
[\![p]\!]:\mathcal{S}\rightarrow\mathcal{S}
$$

This works as long as we do not have GOTO.  $\bullet$ 

```
10 i = 020 i = i + 130 PRINT i; " squared = "; i * i40 IF i >= 10 THEN GOTO 60
50 GOTO 20
60 PRINT "Program Completed."
70 END
```

```
10 i = 020 i = i + 130 PRINT i; " squared = "; i * i40 IF i >= 10 THEN GOTO 60
50 GOTO 20
60 PRINT "Program Completed."
70 END
```
• Idea: add to the interpretation of programs a further parameter: a continuation.

```
10 i = 020 i = i + 130 PRINT i; " squared = "; i * i40 IF i >= 10 THEN GOTO 60
50 GOTO 20
60 PRINT "Program Completed."
70 END
```
- Idea: add to the interpretation of programs a further parameter: a continuation.
- **In this framework a continuation is a function of type**  $S \rightarrow S$  **since it takes** the result of a statement (i.e. a state) and returns a new result (new state).

$$
[\![p]\!]:\mathcal{S}\to(\mathcal{S}\to\mathcal{S})\to\mathcal{S}
$$

```
10 i = 020 i = i + 130 PRINT i; " squared = "; i * i40 IF i >= 10 THEN GOTO 60
50 GOTO 20
60 PRINT "Program Completed."
70 END
```
- Idea: add to the interpretation of programs a further parameter: a continuation.
- **In this framework a continuation is a function of type**  $S \rightarrow S$  **since it takes** the result of a statement (i.e. a state) and returns a new result (new state).

$$
[\![p]\!]:\mathcal{S}\to(\mathcal{S}\to\mathcal{S})\to\mathcal{S}
$$

Every (interpretation of a) statement will do their usual modifications on the state they received and then will pass the resulting state to the continuations they received

```
10 i = 020 i = i + 130 PRINT i; " squared = "; i * i40 IF i >= 10 THEN GOTO 60
50 GOTO 20
60 PRINT "Program Completed."
70 END
```
- Idea: add to the interpretation of programs a further parameter: a continuation.
- **In this framework a continuation is a function of type**  $S \rightarrow S$  **since it takes** the result of a statement (i.e. a state) and returns a new result (new state).

$$
[\![p]\!]:\mathcal{S}\to(\mathcal{S}\to\mathcal{S})\to\mathcal{S}
$$

- Every (interpretation of a) statement will do their usual modifications on the state they received and then will pass the resulting state to the continuations they received
- Only the GOTO behaves differently: it throws away the received continuation and use instead the continuation of the statement to go to.

```
10 i = 020 i = i + 130 PRINT i; " squared = "; i * i40 IF i >= 10 THEN GOTO 60
50 GOTO 20
60 PRINT "Program Completed."
70 END
```
- Idea: add to the interpretation of programs a further parameter: a continuation.
- **In this framework a continuation is a function of type**  $S \rightarrow S$  **since it takes** the result of a statement (i.e. a state) and returns a new result (new state).

$$
[\![p]\!]:\mathcal{S}\to(\mathcal{S}\to\mathcal{S})\to\mathcal{S}
$$

- Every (interpretation of a) statement will do their usual modifications on the state they received and then will pass the resulting state to the continuations they received
- Only the GOTO behaves differently: it throws away the received continuation and use instead the continuation of the statement to go to.
- For instance the statement in line 50 will receive a state and a continuation and will pass the received state to the continuation of the instruction 20.

Explicit continuations are inserted by some compiler for optimization:

(\* defines the product of all prime numbers <= n \*)

```
let rec prodprime n = (*) bear with this *)
   if n = 1 (* horrible indentation *)
    then
       1
    else if
       isprime n (* receives k returns b *)
    then n * prodprime (n-1) (* receives j returns p *)
    else prodprime (n-1);; (*) receives h returns q *)
```
The compiler adds (at function calls) points to control the flow of this function

Explicit continuations are inserted by some compiler for optimization:

(\* defines the product of all prime numbers <= n \*)

```
let rec prodprime n = (* bear with this *)
   if n = 1 (* horrible indentation *)
    then
       1
    else if
      isprime n (* receives k returns b *)
    then n * prodprime (n-1) (* receives j returns p *)
    else prodprime (n-1);; (*) receives h returns q *)
```
The compiler adds (at function calls) points to control the flow of this function

 $\bullet$  isprime is given a return address  $k$  and returns a boolean b to it

Explicit continuations are inserted by some compiler for optimization:

(\* defines the product of all prime numbers <= n \*)

```
let rec prodprime n = (* bear with this *)
   if n = 1 (* horrible indentation *)
    then
       1
    else if
      isprime n (* receives k returns b *)
    then n * prodprime (n-1) (* receives j returns p *)
    else prodprime (n-1);; (*) receives h returns q *)
```
The compiler adds (at function calls) points to control the flow of this function

- $\bullet$  isprime is given a return address k and returns a boolean b to it
- **2** The first prodprime call will return at point j an integer p

Explicit continuations are inserted by some compiler for optimization:

(\* defines the product of all prime numbers <= n \*)

```
let rec prodprime n = (* bear with this *)
   if n = 1 (* horrible indentation *)
    then
       1
    else if
      isprime n (* receives k returns b *)
    then n * prodprime (n-1) (* receives j returns p *)
    else prodprime (n-1);; (*) receives h returns q *)
```
The compiler adds (at function calls) points to control the flow of this function

- $\bullet$  isprime is given a return address k and returns a boolean b to it
- 2 The first prodprime call will return at point j an integer p
- $\bullet$  The second prodprime call will return at point h an integer q

```
let rec prodprime(n, c) =
  if n = 1then \frac{c}{c} 1
                                      (* pass 1 to the current continuation c *)
  else<br>let k h =(* continuation of isprime *)if b
       then<br>let ip =(* continuation of prodprime *)let a = n * p in c a in
            let m = n - 1in prodprime(m, j) (*call prodprime(n-1) with its continuation*)
       else<br>let h q =
                                                    (* continuation of prodprime *)c q in
            let i = n - 1in prodprime(i,h) (*call <u>prodprime(n-1)</u> with its continuation*)<br>in isprime(n,k) (*call <u>isprime(n)</u> with its continuation <math>k *</math>)(* call isprime(n) with its continuation k *)
```
#### Notice that we added variables m and i to store intermediate results

(this is called ANF, or A-normal form and was introduced by Sabry and Felleisen in '92, it simplifies CPS transformation since all function calls have either variables or constants as arguments)

## **Advantages**

### **Explicit continuations bring several advantages:**

Tail recursion: prodprime is now tail recursive. Also the call that was already call recursive has trivial continuation (h is equivalent to c) that can be simplified:

let 
$$
h q =
$$

\nc q in  
\nlet  $i = n - 1$ 

\nlet  $i = n - 1$ 

\nin  $h$   $p$   $p$
## **Advantages**

### **Explicit continuations bring several advantages:**

• Tail recursion: prodprime is now tail recursive. Also the call that was already call recursive has trivial continuation (h is equivalent to c) that can be simplified:

```
let h q =
   c q in
  let i = n - 1in prodprime(i,h)
                          \Rightarrowlet i = n - 1in prodprime(i, c)
```
• Inlining: In languages that are strict and/or have side effects inlining is very difficult to do directly. Explicit continuations overcome all the problems since *all actual parameters to functions are either variables or constants* (never a non-trivial sub-expression)

### **Explicit continuations bring several advantages:**

• Tail recursion: prodprime is now tail recursive. Also the call that was already call recursive has trivial continuation (h is equivalent to c) that can be simplified:

```
let h q =
   c q in
  let i = n - 1in prodprime(i,h)
                          \Rightarrowlet i = n - 1in prodprime(i, c)
```
- Inlining: In languages that are strict and/or have side effects inlining is very difficult to do directly. Explicit continuations overcome all the problems since *all actual parameters to functions are either variables or constants* (never a non-trivial sub-expression)
- Dataflow analysis describes static propagation of values. Continuation make this flow explicit and easy this analysis (for detection of dead-code or register allocation).

The Scheme language offers a primitive callcc (call with current continuation) that enables a subexpression *a* of the program to capture its continuation (as a function 'value of  $a' \mapsto$  'value of the program') and manipulate this continuation as a first-class value.

The Scheme language offers a primitive callcc (call with current continuation) that enables a subexpression *a* of the program to capture its continuation (as a function 'value of  $a' \mapsto$  'value of the program') and manipulate this continuation as a first-class value.

The expression callcc( $\lambda$ *k.a*) evaluates as follows:

- The continuation of this expression is passed as argument to λ*k*.*a*.
- **•** Evaluation of *a* proceeds; its value is the value of callcc( $\lambda$ *k.a*).
- If, during the evaluation of *a or later* (if we stored *k* somewhere or we passed it along), we evaluate throw *k v*, evaluation continues as if callcc $(\lambda k.a)$  returned *v*.

That is, the continuation of the callcc expression is reinstalled and restarted with *v* as the result provided by this expression.

Libraries for lists, sets, and other collection data types often provide an imperative iterator iter, e.g.

```
(*) list iter: (')a \rightarrow \text{unit}) -> 'a list -> unit *)
let rec list_iter f l =
  match l with
    | | | \rightarrow ()
    | head :: tail -> f head; list_iter f tail
```
Using first-class continuations, an existing imperative iterator can be turned into a function that returns the first element of a collection satisfying a given predicate pred (of type 'a -> bool).

```
let find pred lst =
    callcc (λk.
        list_iter
             (\lambda x. if pred x then throw k (Some x) else ())
             lst;
        None)
```
If an element x is found such that  $pred$   $x = true$ , then the throw causes Some x to be returned immediately as the result of find pred lst. If no such element exists, list\_iter terminates normally, and None is returned.

The previous example can also be implemented with exceptions. However, callcc adds the ability to *backtrack* the search.

```
let find pred lst =
    callcc (λk.
        list_iter
             (λx. if pred x
                  then callcc (\lambda k'. throw k (Some(x, k'))else ())
             lst;
        None)
```
When x is found such that  $pred x = true$ , the function find returns not only x but also a continuation  $k'$  which, when thrown, will cause backtracking: the search in lst restarts at the element following x. This is used as shown in the next function.

The following use of find will print all list elements satisfying the predicate:

```
let printall pred lst =
    match find pred list with
    | None \rightarrow ()
    | Some(x, k) -> print_string x; throw k ()
```
The throw k () restarts find pred list where it left the last time.

callcc and other control operators are difficult to use directly ("the goto of functional languages"), but in combination with references, can implement a variety of interesting control structures:

- **•** Exceptions (seen)
- Backtracking (seen)
- Generators for imperative iterators such as Python's and C# yield (next slides).
- Coroutines / cooperative multithreading (few slides ahead).
- Checkpoint/replay debugging (in order to save the intermediate state —*ie*, a checkpoint— of a process you can save the continuation).

# Python's yield

yield inside a function makes the function a *generator* that when called returns an object of type *generator*. The object has a method next that executes the function till the expression yield, returns the value of the yield, and at the next call of next, starts again right after the yield.

```
\overline{\phantom{0}}>>> def gen_fibonacci(): # Generator of Fibonacci suite
\ldots a, b = 1, 2... while True:
... yield a
... a, b = b, a + b
...
>>> fib = gen_fibonacci()
\gg for i in range(4):
... print fib.next()
...
1
2
3
5
>>> fib.next()
8
\gg fib.next()
13
```
Actually the argument of a for loop is a generator object.

At each loop the for calls the next method of the generator. When the generator does not find a next yield and exits, then it raises a exception that makes the for exit.

```
>>> for i in fib:
        print i
...
21
34
55
89
144
233
377
610
987
 .
 .
 .
 .
.
.
```

```
let fib () =let a,b = ref 1, ref 2 in
    while true do
       yield !a;
       b := !a + !b; (* note: a, b \leftarrow b, a+b *)
       a := 'b - 'a;done
```

```
let return = ref (0bj.mac);;
let resume = ref (Obj.magic None);;
let fib() =let a,b = ref 1, ref 2 in
     while true do
       yield !a;
       b := !a + !b;a := 'b - 'a;
     done
```
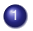

**1** Use two references to store addresses to resume fib and return from it;

```
let return = ref (0bj.mac);;
let resume = ref (Obj.magic None);;
let fib () = callcc (fun kk -> return := kk;
  let a,b = ref 1, ref 2 in
     while true do
        yield !a;
       b := !a + !b;a := 'b - 'a;
     done
  )
```
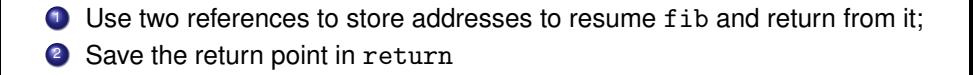

```
let return = ref (0bj.mac);;
let resume = ref (Obj.magic None);;
let fib () = callcc (fun kk -> return := kk;
  let a,b = ref 1, ref 2 in
     while true do
        callcc (fun cc \rightarrow resume := cc \qquad );
        b := !a + !b;a := 'b - 'a;
     done
  )
```
- **1** Use two references to store addresses to resume fib and return from it;
- <sup>2</sup> Save the return point in return
- <sup>3</sup> Save the resumption point in resume

```
let return = ref (0bj.mac);;
let resume = ref (Obj.magic None);;
let fib () = callcc (fun kk -> return := kk;
  let a,b = ref 1, ref 2 in
     while true do
        callcc (fun cc \rightarrow resume := cc; throw !return !a);
        b := !a + !b;a := 'b - 'a;
     done
  )
```
- **1** Use two references to store addresses to resume fib and return from it;
- <sup>2</sup> Save the return point in return
- <sup>3</sup> Save the resumption point in resume
- <sup>4</sup> Exit fib() by "going to" return and returning the value of !a

```
let return = ref (0bj.mac);;
let resume = ref (Obj.magic None);;
let fib () = callcc (fun kk -> return := kk;
   let a,b = ref 1, ref 2 in
     while true do
        callcc (fun cc \rightarrow resume := cc; throw ! return !a);
        b := !a + !b;a := 'b - 'a;
     done; 0
   )
val fib : unit \rightarrow int = \langlefun\rangle
```
- **1** Use two references to store addresses to resume fib and return from it;
- <sup>2</sup> Save the return point in return
- <sup>3</sup> Save the resumption point in resume
- <sup>4</sup> Exit fib() by "going to" return and returning the value of !a
- <sup>5</sup> Adjust the types (the function must return an int)

```
let return = ref (0bj.mac);;
let resume = ref (Obj.magic None);;
let fib () = callcc (fun kk -> return := kk;
  let a,b = ref 1, ref 2 in
     while true do
        callcc (fun cc \rightarrow resume := cc; throw ! return !a);
        b := !a + !b;a := 'b - 'a;
     done; 0
   )
val fib : unit \rightarrow int = \langlefun>
```
- **1** Use two references to store addresses to resume fib and return from it;
- <sup>2</sup> Save the return point in return
- <sup>3</sup> Save the resumption point in resume
- <sup>4</sup> Exit fib() by "going to" return and returning the value of !a
- <sup>5</sup> Adjust the types (the function must return an int)
- $\bullet$  Use callcc(fun k -> return:=k; throw !resume ()) to resume

# Example

```
# #load "callcc.cma";;
# open Callcc;;
# let return = ref (Obj.magic None);;
val return : ' a ref = contents = voly>
# let resume = ref (Obj.magic None);;
val resume : ' a ref = contents = poly>
# let fib() = callcc (fun kk -> return := kk;
    let a,b = ref 1, ref 2 in
        while true do
          callcc(fun cc \rightarrow (resume := cc; (throw !return !a)));
          b := !a + !b:
          a := 'b - 'a;done; 0) ;;
val fib : unit \rightarrow int = \langlefun\rangle# fib();;
- : int = 1
# callcc (fun k -> return:=k; throw !resume ());;
- : int = 2
# callcc (fun k -> return:=k; throw !resume ());;
- : int = 3
# callcc (fun k \rightarrow return:=k; throw !resume ());;
- : int = 5# callcc (fun k -> return:=k; throw !resume ());;
- : int = 8
# callcc (fun k \rightarrow return:=k; throw !resume ());;
- : int = 13
```
244/593

### Exercise

Rewrite the previous program without the Object.magic so that the references contain values of type 'a Callcc.cont option (verbose)

```
246/593
# #load "callcc.cma";;
# open Callcc;;
# let return = ref None;;
val return : '_a option ref = contents = None
# let resume = ref None;;
val resume : '_a option ref = contents = None
# let fib() = callcc (fun kk -> return := (Some kk);
  let a,b = ref 1, ref 2 in
  while true do
  callcc(fun cc \rightarrow (
            resume := (Some cc);let Some k = !return in (throw k !a));
  b := !a + !b:
  a := 'b - 'a;done; 0;;
Warning 8: this pattern-matching is not exhaustive.
Here is an example of a value that is not matched:
None
val fib : unit \rightarrow int = \langlefun\rangle# fib()::
- : int = 1
# callcc (fun k -> return:= Some k; let Some k = !resume in throw k ());
Warning 8: this pattern-matching is not exhaustive.
Here is an example of a value that is not matched:
None
- \cdot int = 2
# callcc (fun k -> return:= Some k; let Some k = !resume in throw k ()); <br>G. Castagna (CNRS) Cours de Programmation Avancée
G. Castagna (CNRS) Cours de Programmation Avancée 246 / 593
```
**Loop and tail-recursion can be encoded by** callcc

### **Loop and tail-recursion can be encoded by** callcc

```
let fib () = callcc (fun kk ->
   return := kk;let a,b = ref 1, ref 2 in
    calLc(fun cc -> result) := cc);
    b := !a + !b;a := 'b - 'a;throw !return !a)
```
**Loop and tail-recursion can be encoded by** callcc

```
let fib () = callcc (fun kk ->
    return := kk;let a,b = ref 1, ref 2 in
    calLc(fun cc \rightarrow resume := cc);b := !a + !b;a := 'b - 'a;throw !return !a)
```
So for instance we can avoid to call multiple times the throw ... just do not modify the return address

```
# let x = fib() in
    if x < 100 then
       print_int x; print_newline();
       throw !resume ())
    else ():;
1
2
3
5
8
13
21
```
#### **Let us do it in a more functional way by using variables for** a **and** b

```
# let resume = ref (Obj.magic None);;
val resume : \prime a ref = contents = <poly>
# let fib () = callcc (fun kk ->
    let a,b = callc(fun cc \rightarrow resume := cc : (1.1) ) inthrow kk (b, a+b) );val fib : unit \rightarrow int * int = \langlefun>
# let x,y = fib () in
     if x < 100 then (
         print_int x; print_newline();
        throw ! resume (x,y))
     else ();;
1
2
3
5
8
13
21
34
55
89
- : unit = ()
```
#### **Let us do it in a more functional way by using variables for** a **and** b

```
# let resume = ref (Obj.magic None);;
val resume : ' a ref = contents = poly>
# let fib () = callcc (fun kk \rightarrowlet a,b = callcc(fun cc -> resume := cc ; (1,1)) in
    throw kk (b, a+b) );val fib : unit \rightarrow int * int = \langlefun\rangle# let x,y = fib () in
     if x < 100 then
         print_int x; print_newline();
        throw ! resume (x,y))
     else ();;
1
2
3
5
8
13
21
34
55
89
 : unit = ()
```
### Exercise

Modify  $\texttt{fib}()$  so as it does not need the reference  $\texttt{resume}$  for the continuation.  $|$ 

## **Coroutines**

Coroutines are more generic than subroutines.

Subroutines can return only once; coroutines can return (yield) several times. Next time the coroutine is called, the execution just after the yield call.

## **Coroutines**

Coroutines are more generic than subroutines.

Subroutines can return only once; coroutines can return (yield) several times. Next time the coroutine is called, the execution just after the yield call.

An example in pseudo-code

```
var q := new queue
coroutine produce
    loop
        while q is not full
          create some new items
          add the items to q
       yield to consume
coroutine consume
   loop
        while q is not empty
          remove some items from q
          use the items
       yield to produce
```
### Implementing coroutines with continuations

```
coroutine process1 n =
  loop
     print "1: received "; print_ln n
     yield n+1 to process2
coroutine process2 n =
  loop
     print "2: received "; print_ln n
     yield n+1 to process1
in process1 0
```
## Implementing coroutines with continuations

```
coroutine process1 n =
  loop
     print "1: received "; print_ln n
     yield n+1 to process2
coroutine process2 n =
  loop
     print "2: received "; print_ln n
     yield n+1 to process1
in process1 0
```
#### **In OCaml with** callcc

```
callcc (fun init k \rightarrowlet curr k = ref init k in
  let communicate x =callcc (fun k \rightarrowlet old k = !curr k in curr k := k; throw old k \times) in
  let rec process1 n =print_string "1: received "; print_int n; print_newline();
    process1(communicate(n+1))
  and process2 n =
    print_string "2: received "; print_int n; print_newline();
    process2(communicate(n+1)) in
  process1(callcc(fun start1 ->
    process2(callcc(fun start2 ->
      curr k := start2: throw start1 0)))))
```
## Coroutines and generators

Generators are also a generalization of subroutines to define iterators They look less expressive since the yield statement in a generator does not specify a coroutine to jump to: this is not the case:

```
generator produce
    loop
        while q is not full
           create some new items
           add the items to q
        yield consume
generator consume
    loop
        while q is not empty
           remove some items from q
           use the items
        yield produce
subroutine dispatcher
   var d := new dictionary \langle generator \rightarrow iterator\rangled[produce] := start produce
    d[consume] := start consume
   var current := produce
   loop current := d[current].next()
```
251/593

### **Rationale**

It is possible to implement coroutines on top of a generator facility, with the aid of a top-level dispatcher routine that passes control explicitly to child generators identified by tokens passed back from the generators

Generators are a much more commonly found language feature

A number of implementations of coroutines for languages with generator support but no native coroutines use this or a similar model: e.g. Perl 6, C#, Ruby, Python (prior to 2.5), ....

In OCaml there is Jérôme Vouillon's lightweight thread library (Lwt) that provides cooperative multi-threading. This can be implemented by coroutines (see the concurrency part of the course).

Keep the same reductions " $\rightarrow$ " and the same context rules as before, and add the following rules for callcc and throw:

$$
E[\text{callcc } v] \rightarrow E[v(\lambda x.E[x])]
$$
  

$$
E[\text{throw } k v] \rightarrow kv
$$

(recall: the *v* argument of the callcc is a function that expects a continuation)

Same evaluation contexts *E* as before.

$$
E[\text{calL}(\\\lambda k.1 + \text{throw } k 0)]
$$
  
\n
$$
\rightarrow E[(\lambda k.1 + \text{throw } k 0)(\lambda x. E[x])]
$$
  
\n
$$
\rightarrow E[1 + \text{throw } (\lambda x. E[x]) 0]
$$
  
\n
$$
\rightarrow (\lambda x. E[x])0
$$
  
\n
$$
\rightarrow E[0]
$$

Note how throw discards the current context  $E[1 + []$  and reinstalls the saved context *E* instead.

# **Outline**

### The fuss about purity

- 14 A Refresher Course on Operational Semantics
- **Closure conversion**
- **Defunctionalization**
- **Exception passing style**
- **State passing style**
- Continuations, generators, coroutines
- 20 Continuation passing style
- Goal: make explicit the handling of continuations.
- Input: a call-by-value functional language with callcc.
- Output: a call-by-value or call-by-name, pure functional language (no callcc).
- Idea: every term *a* becomes a function λ*k*.... that receives its continuation *k* as an argument, computes the value *v* of *a*, and finishes by applying *k* to *v*.
- Uses: compilation of callcc; semantics; programming with continuations in Caml, Haskell, ...
# CPS conversion: Core constructs

$$
\begin{array}{rcl}\n\llbracket N \rrbracket & = & \lambda k. kN \\
\llbracket x \rrbracket & = & \lambda k. kx \\
\llbracket \lambda x. a \rrbracket & = & \lambda k. k(\lambda x. \llbracket a \rrbracket) \\
\llbracket \text{let } x = a \text{ in } b \rrbracket & = & \lambda k. \llbracket a \rrbracket (\lambda x. \llbracket b \rrbracket k) \\
\llbracket a \text{ b} \rrbracket & = & \lambda k. \llbracket a \rrbracket (\lambda x. \llbracket b \rrbracket (\lambda y. x y k))\n\end{array}
$$

A function λ*x*.*a* becomes a function of two arguments, *x* and the continuation *k* that will receive the value of *a*.

# CPS conversion: Core constructs

$$
\begin{array}{rcl}\n\llbracket N \rrbracket & = & \lambda k. kN \\
\llbracket x \rrbracket & = & \lambda k. kx \\
\llbracket \lambda x. a \rrbracket & = & \lambda k. k(\lambda x. \llbracket a \rrbracket) \\
\llbracket \text{let } x = a \text{ in } b \rrbracket & = & \lambda k. \llbracket a \rrbracket (\lambda x. \llbracket b \rrbracket k) \\
\llbracket a \rrbracket & = & \lambda k. \llbracket a \rrbracket (\lambda x. \llbracket b \rrbracket (\lambda y. x y k))\n\end{array}
$$

A function λ*x*.*a* becomes a function of two arguments, *x* and the continuation *k* that will receive the value of *a*.

In  $\llbracket a b \rrbracket$ , the variable x (which must not be free in b) will be bound to the value returned by *a* and *y* to the value of *b*. As for the state passing conversion, *x y* will return the *translation* of an expression, so a function that expects a continuation, which is why we apply its result to *k*

# CPS conversion: Core constructs

$$
\begin{array}{rcl}\n\llbracket N \rrbracket & = & \lambda k. kN \\
\llbracket x \rrbracket & = & \lambda k. kx \\
\llbracket \lambda x. a \rrbracket & = & \lambda k. k(\lambda x. \llbracket a \rrbracket) \\
\llbracket \text{let } x = a \text{ in } b \rrbracket & = & \lambda k. \llbracket a \rrbracket (\lambda x. \llbracket b \rrbracket k) \\
\llbracket a \text{ b} \rrbracket & = & \lambda k. \llbracket a \rrbracket (\lambda x. \llbracket b \rrbracket (\lambda y. x y k))\n\end{array}
$$

A function λ*x*.*a* becomes a function of two arguments, *x* and the continuation *k* that will receive the value of *a*.

In  $\llbracket a b \rrbracket$ , the variable x (which must not be free in b) will be bound to the value returned by *a* and *y* to the value of *b*. As for the state passing conversion, *x y* will return the *translation* of an expression, so a function that expects a continuation, which is why we apply its result to *k*

### Effect on types:

if  $a: \tau$  then  $\llbracket a \rrbracket : (\llbracket \tau \rrbracket \rightarrow \text{answer}) \rightarrow \text{answer where}$ 

$$
\begin{array}{rcl} \llbracket b \rrbracket & = & (b \mathbin{\rightarrow} \text{answer}) \mathbin{\rightarrow} \text{answer} & \text{for base types } b \\ \llbracket \tau_1 \mathbin{\rightarrow} \tau_2 \rrbracket & = & \llbracket \tau_1 \rrbracket \mathbin{\rightarrow} (\llbracket \tau_2 \rrbracket \mathbin{\rightarrow} \text{answer}) \mathbin{\rightarrow} \text{answer} \end{array}
$$

$$
\begin{array}{rcl}\n[\text{calccc } a] & = & \lambda k. \llbracket a \rrbracket k k \\
[\text{throw } a b] & = & \lambda k. \llbracket a \rrbracket (\lambda x. \llbracket b \rrbracket (\lambda y. x y))\n\end{array}
$$

In callcc *a*, the function value returned by  $\llbracket a \rrbracket$  receives the current continuation *k* both as its argument (first occurrence of *k*) and as its continuation (second occurrence of *k*).

In throw *a b*, we discard the current continuation *k* and apply directly the value of *a* (which is a continuation captured by callcc) to the value of *b* (the former being bound to *x* and the latter to *y*).

The CPS translation  $\llbracket \ldots \rrbracket$  produces terms that are more verbose than those one would naturally write by hand. For instance, in the case of an application of a variable *f* to a variable *x*:

$$
[\![f\ x]\!] = \lambda k.(\lambda k_1.k_1f)(\lambda y_1.(\lambda k_2.k_2x)(\lambda y_2.y_1y_2k))
$$

instead of the more natural λ*k*.*f x k*. This clutter can be eliminated by performing β reductions at transformation time to eliminate the "administrative redexes" introduced by the translation. In particular, we have

$$
(\lambda k.ku)(\lambda x.a) \xrightarrow{\text{adm}} (\lambda x.a)u \xrightarrow{\text{adm}} a[x/u]
$$

whenever *u* is a value or variable.

$$
\begin{aligned} \n\llbracket t(t \times \mathbf{x} \rrbracket &= \lambda k \cdot \text{fix}(\lambda y \cdot \text{fix} k) \\ \n\llbracket \mu \text{fact.} \lambda n \cdot \text{if} \quad n = 0 \text{ then } 1 \text{ else } \text{fact}(n-1) * n \rrbracket \\ \n&= \lambda k_0 \cdot k_0 \left( \mu \text{fact.} \lambda n \cdot \lambda k \cdot \text{if} \quad n = 0 \text{ then } k \cdot 1 \text{ else } \text{fact}(n-1) (\lambda v \cdot k(v*n)) \right) \n\end{aligned}
$$

 $\int f(x) dx$   $\rightarrow \pi$ 

$$
\begin{aligned} \n\left[ f(fx) \right] &= \lambda k. \text{fx}(\lambda y. f y k) \\ \n\left[ \mu \text{fact.} \lambda n. \text{if } n = 0 \text{ then } 1 \text{ else } \text{fact}(n-1) * n \right] \\ \n&= \lambda k_0. k_0 \left( \mu \text{fact.} \lambda n. \lambda k. \text{if } n = 0 \text{ then } k \text{ 1 else } \text{fact}(n-1) (\lambda v. k(v*n)) \right) \n\end{aligned}
$$

Notice that the factorial function has become tail-recursive

Execution of a program *prog* is achieved by applying its CPS conversion to the initial continuation λ*x*.*x*:

 $\lVert proj \rVert(\lambda x.x)$ 

Theorem (Soundness)

*If a*  $\rightarrow^*$  *N*, then  $\llbracket a \rrbracket(\lambda x.x) \rightarrow^* N$ .

The  $\lambda$ -terms produced by the CPS transformation have a very specific shape, described by the following grammar:

*atom* ::" *x* | *N* | λ*x*.*body* | λ*x*.λ*k*.*body* **CPS atom**  $\textit{body}$  ::=  $\textit{atom} \mid \textit{atom}_1 \textit{atom}_2 \mid \textit{atom}_1 \textit{atom}_2 \textit{atom}_3$  **CPS body** 

 $\llbracket a \rrbracket$  is an atom, and  $\llbracket a \rrbracket(\lambda x. x)$  is a body .

*atom* ::" *x* | *N* | λ*v*.*body* | λ*x*.λ*k*.*body* **CPS atom**  $body$  ::=  $atom | atom_1 atom_2 | atom_1 atom_2$  *atom<sub>1</sub> atom<sub>2</sub> <i>atom<sub>3</sub>* **CPS body** 

Note that all applications (unary or binary) are in tail-position and at application-time, their arguments are closed atoms, that is, values.

*atom* ::" *x* | *N* | λ*v*.*body* | λ*x*.λ*k*.*body* **CPS atom**  $\textit{body}$  ::= atom | atom<sub>1</sub> atom<sub>2</sub> | atom<sub>1</sub> atom<sub>2</sub> atom<sub>3</sub> **CPS body** 

Note that all applications (unary or binary) are in tail-position and at application-time, their arguments are closed atoms, that is, values. The following reduction rules suffice to evaluate CPS-converted programs:

> $(\lambda x.\lambda k.$ *body* $\lambda$ *atom*<sub>1</sub> *atom*<sub>2</sub>  $\rightarrow$  *body* $\lceil x/atom_1, k/atom_2 \rceil$  $(\lambda x.$ *body* $\lambda$ *atom*  $\rightarrow$  *body* $\lceil x / \text{atom} \rceil$

These reductions are always applied at the top of the program—there is no need for reduction under a context.

*atom* ::" *x* | *N* | λ*v*.*body* | λ*x*.λ*k*.*body* **CPS atom**  $\textit{body}$  ::= atom | atom<sub>1</sub> atom<sub>2</sub> | atom<sub>1</sub> atom<sub>2</sub> atom<sub>3</sub> **CPS body** 

Note that all applications (unary or binary) are in tail-position and at application-time, their arguments are closed atoms, that is, values. The following reduction rules suffice to evaluate CPS-converted programs:

> $(\lambda x.\lambda k.\text{body})$  *atom*<sub>1</sub> *atom*<sub>2</sub>  $\rightarrow$  *body* $\lceil x/\text{atom}_1, k/\text{atom}_2 \rceil$  $(\lambda x.$ *body* $\lambda$ *atom*  $\rightarrow$  *body* $\lceil x / \text{atom} \rceil$

These reductions are always applied at the top of the program—there is no need for reduction under a context.

CPS terms can be executed by a stackless abstract machine with three registers, an environment and a code pointer.

We will see it in detail in the part on Abstract Machines. See also [*Compiling with continuations*, A. Appel, Cambridge University Press, 1992].

### Theorem (Indifference (Plotkin 1975))

*A closed CPS-converted program*  $\llbracket a \rrbracket(\lambda x.x)$  *evaluates in the same way in call-by-name, in left-to-right call-by-value, and in right-to-left call-by-value.*

## Theorem (Indifference (Plotkin 1975))

*A closed CPS-converted program*  $\llbracket a \rrbracket(\lambda x.x)$  *evaluates in the same way in call-by-name, in left-to-right call-by-value, and in right-to-left call-by-value.*

CPS conversion encodes the reduction strategy in the structure of the converted terms. The one we gave corresponds to left-to-right call-by-value.

$$
\llbracket a b \rrbracket = \lambda k. \llbracket a \rrbracket (\lambda x_a. \llbracket b \rrbracket (\lambda x_b. x_a x_b k))
$$

Right-to-left call-by-value is obtained by taking

$$
\llbracket ab \rrbracket = \lambda k. \llbracket b \rrbracket (\lambda x_b. \llbracket a \rrbracket (\lambda x_a. x_a x_b k))
$$

while call-by-name is achieved by taking

$$
\begin{array}{rcl}\n\llbracket x \rrbracket & = & \lambda k. x k \\
\llbracket a b \rrbracket & = & \lambda k. \llbracket a \rrbracket (\lambda x_a. x_a \llbracket b \rrbracket k)\n\end{array}
$$

Control operators such as callcc extend the Curry-Howard correspondence from *intuitionistic logic* to *classical logic*.

## Control operators and classical logic

Control operators such as callcc extend the Curry-Howard correspondence from *intuitionistic logic* to *classical logic*.

The *Pierce's law*  $((P \rightarrow Q) \rightarrow P) \rightarrow P$  is not derivable in the intuitionistic logic while it is true in classical logic (in particular if we take  $Q \equiv \perp$  then it becomes  $((\neg P \rightarrow P) \rightarrow P$ : if from  $\neg P$  we can deduce *P*, then *P* must be true).

In terms of Curry-Howard it means that no term of the simply-typed λ-calculus has type  $((P \rightarrow Q) \rightarrow P) \rightarrow P$ .

# Control operators and classical logic

Control operators such as callcc extend the Curry-Howard correspondence from *intuitionistic logic* to *classical logic*.

The *Pierce's law*  $((P \rightarrow Q) \rightarrow P) \rightarrow P$  is not derivable in the intuitionistic logic while it is true in classical logic (in particular if we take  $Q \equiv \perp$  then it becomes  $((\neg P \rightarrow P) \rightarrow P$ : if from  $\neg P$  we can deduce *P*, then *P* must be true).

In terms of Curry-Howard it means that no term of the simply-typed λ-calculus has type  $((P \rightarrow Q) \rightarrow P) \rightarrow P$ .

But notice that

$$
\mathtt{callec} : ((\alpha \mathbin{\rightarrow} \beta) \mathbin{\rightarrow} \alpha) \mathbin{\rightarrow} \alpha
$$

callcc takes as argument a function *f* of type  $((\alpha \rightarrow \beta) \rightarrow \alpha)$  which can either return a value of type  $\alpha$  directly or apply an argument of type  $\alpha$  to the continuation of type ( $\alpha \rightarrow \beta$ ). Since the existing context is deleted when the continuation is applied, the type β (which is the type of the result of the whole program) is never used and may be taken to be  $\perp$ .

It is therefore possible to "prove" the excluded middle axiom  $\forall P.P \vee \neg P$ .

Modulo Curry-Howard, this axiom corresponds to the type  $\forall P.P + (P \rightarrow False)$ , where *False* is an empty type and  $A + B$  is a datatype with two constructors

*Left* :  $A \rightarrow A + B$  and  $Right : B \rightarrow A + B$ .

The following term "implements" (ie, it proves) excluded middle:

 $calL}(λk$ *.Right* $(\lambda p$ *,throw k* $(\text{Left}(p)))$ 

It is therefore possible to "prove" the excluded middle axiom  $\forall P.P \vee \neg P$ .

Modulo Curry-Howard, this axiom corresponds to the type  $\forall P.P + (P \rightarrow False)$ , where *False* is an empty type and  $A + B$  is a datatype with two constructors

*Left* :  $A \rightarrow A + B$  and  $Right : B \rightarrow A + B$ .

The following term "implements" (ie, it proves) excluded middle:

 $calL}(λk$ *.Right* $(\lambda p$ *,throw k* $(\text{Left}(p)))$ 

#### Exercise

Check that the term above proves the excluded middle

It is therefore possible to "prove" the excluded middle axiom  $\forall P.P \vee \neg P$ .

Modulo Curry-Howard, this axiom corresponds to the type  $\forall P.P + (P \rightarrow False)$ , where *False* is an empty type and  $A + B$  is a datatype with two constructors

*Left* :  $A \rightarrow A + B$  and  $Right : B \rightarrow A + B$ .

The following term "implements" (ie, it proves) excluded middle:

 $calL}(λk$ *.Right* $(\lambda p$ *,throw k* $(\text{Left}(p)))$ 

#### Exercise

Check that the term above proves the excluded middle

What about the CPS translation?

266/593

Let  $\neg A = (A \rightarrow \bot)$  where  $\bot$  represent "false". In intuitionistic logic

$$
\vdash A \rightarrow \neg \neg A
$$

whose proof is λ*x*:*A*.λ*f*: *A*.*fx*.

Let  $\neg A = (A \rightarrow \bot)$  where  $\bot$  represent "false". In intuitionistic logic

$$
\vdash A \rightarrow \neg\neg A
$$

whose proof is λ*x*:*A*.λ*f*: *A*.*fx*. On the other hand:

$$
\not\vdash \neg\neg A \rightarrow A
$$

[this is the "reductio ad absurdum": if  $\neg A$  implies  $\bot$ , then *A*; that is,  $(\neg A \rightarrow \bot) \rightarrow A$ ] It is not possible to define a closed  $\lambda$ -term of the type above.

Let  $\neg A = (A \rightarrow \bot)$  where  $\bot$  represent "false". In intuitionistic logic

$$
\vdash A \rightarrow \neg\neg A
$$

whose proof is λ*x*:*A*.λ*f*: *A*.*fx*. On the other hand:

$$
\not\vdash \neg\neg A \to A
$$

[this is the "reductio ad absurdum": if  $\neg A$  implies  $\bot$ , then *A*; that is,  $(\neg A \rightarrow \bot) \rightarrow A$ ] It is not possible to define a closed  $\lambda$ -term of the type above.

#### **However:**

$$
\vdash \neg \neg \neg A \to \neg A
$$

whose proof is:  $\lambda f : \neg \neg \neg A.\lambda x : A.f(\lambda g : \neg A.gx)$ .

This suggests a *double negation* translation from classical to intuitionistic logic:

 $\bullet$   $\llbracket \phi \rrbracket = \neg \neg \phi$  if  $\phi$  is *atomic* (ie, a basic type)

$$
\bullet\;\;\llbracket A\rightarrow B\rrbracket=\llbracket A\rrbracket\rightarrow\llbracket B\rrbracket
$$

## Theorem (Glivenko 1929)

$$
\vdash_{\text{classic}} A \quad \text{iff} \quad \vdash_{\text{intuitionistic}} [A]
$$

### Theorem (Glivenko 1929)

$$
\vdash_{\textit{classic}} A \quad \textit{iff} \quad \vdash_{\textit{intuitionistic}} [\![A]\!]
$$

In terms of the Curry Howard isomorphism

$$
\vdash_{\mathit{classic}} M : A \quad \text{ iff } \quad \vdash_{\mathit{intuitionistic}} [M] : [A]
$$

where  $\llbracket M \rrbracket$  is (essentially) the CPS translation of M.

### Theorem (Glivenko 1929)

$$
\vdash_{\textit{classic}} A \quad \textit{iff} \quad \vdash_{\textit{intuitionistic}} [\![A]\!]
$$

In terms of the Curry Howard isomorphism

$$
\vdash_{\mathit{classic}} M : A \quad \text{iff} \quad \vdash_{\mathit{intuitionistic}} [M] : [A]
$$

where  $\llbracket M \rrbracket$  is (essentially) the CPS translation of M.

So the CPS translation extends the Curry-Howard isomorphism to the "double negation *encoding*" of the classical propositional logic

See A Formulæ-as-Types Notion of Control, T. Griffin, Symp. Principles of Programming Languages 1990.

- A. Appel. Programming with continuations.
- Slides of the course *Functional Programming Languages* by Xavier Leroy (from which the slides of this and the following part heavily borrowed) available on the web:

https://xavierleroy.org/mpri/2-4/transformations.2up.pdf